## [Pub.42woL] Free Download:

## **Exploring Central Europe (SURFING A MAGICAL INTERNET Book 10) PDF**

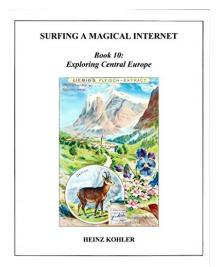

by Heinz Kohler: Exploring Central Europe (SURFING A **MAGICAL INTERNET Book 10)** 

ISBN: # | Date: 2017-01-29

Description:

PDF-a9b2d | Some 150 years ago, the newly formed Liebig's Extract of Meat Company rewarded loyal customers with gifts of colorful picture cards. Each card was a work of art; before long, thousands of them were circulating. Their beautiful images and associated commentary captivated people and new editions were eagerly awaited. As a group, they told fascinating stories about every conceivable aspect of life ... Exploring Central Europe (SURFING A MAGICAL INTERNET Book 10)

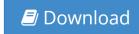

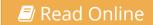

Free eBook Exploring Central Europe (SURFING A MAGICAL INTERNET Book 10) by Heinz Kohler across multiple file-formats including EPUB, DOC, and PDF.

PDF: Exploring Central Europe (SURFING A MAGICAL INTERNET Book 10)

ePub: Exploring Central Europe (SURFING A MAGICAL INTERNET Book 10)

Doc: Exploring Central Europe (SURFING A MAGICAL INTERNET Book 10)

Follow these steps to enable get access Exploring Central Europe (SURFING A MAGICAL INTERNET Book 10):

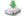

拳 Download: Exploring Central Europe (SURFING A MAGICAL INTERNET Book 10) PDF

## [Pub.60zxD] Exploring Central Europe (SURFING A MAGICAL INTERNET Book 10) PDF | by Heinz Kohler

Exploring Central Europe (SURFING A MAGICAL INTERNET Book 10) by by Heinz Kohler This Exploring Central Europe (SURFING A MAGICAL INTERNET Book 10) book is not really ordinary book, you have it then the world is in your hands. The benefit you get by reading this book is actually information inside this reserve incredible fresh, you will get information which is getting deeper an individual read a lot of information you will get. This kind of Exploring Central Europe (SURFING A MAGICAL INTERNET Book 10) without we recognize teach the one who looking at it become critical in imagining and analyzing. Don't be worry Exploring Central Europe (SURFING A MAGICAL INTERNET Book 10) can bring any time you are and not make your tote space or bookshelves' grow to be full because you can have it inside your lovely laptop even cell phone. This Exploring Central Europe (SURFING A MAGICAL INTERNET Book 10) having great arrangement in word and layout, so you will not really feel uninterested in reading.

Read Online: Exploring Central Europe (SURFING A MAGICAL INTERNET Book 10) PDF